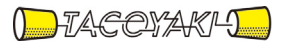

# 臨時の特性試験の試験方法

この試験方法は、特定無線設備の技術基準適合証明等に関する規則に基づく告示(平成 16 年総務省告示第 88 号第 2 項)に基づき、一般財団法人テレコムエンジニアリングセンター様が設置する「無線設備の試験方 法に関する調査検討委員会」にて策定されたものを参考に一般社団法人タコヤキが公開するものです。

一般社団法人タコヤキにおける本試験方法の運用については、測定内容、測定手順及び測定器の選定等を含 めて、一般社団法人タコヤキの責任下において運用いたします。

この試験方法の内容等に関するご質問等は一般社団法人タコヤキにお問合せください。

試験方法名称「携帯移動衛星通信を行う携帯移動地球局の無線設備の特性試験方法」

略称「グローバルスター携帯移動地球局(非静止)の特性試験方法」

「証明規則第2条第1項第28号の2の3に掲げる無線設備(設備規則第49条の23の3 においてその無線設備の条件が定められている携帯移動地球局に使用するための無線設 備) |

### 一 一般事項

#### 1 試験場所の環境

- (1)技術基準適合証明における特性試験の場合 室内の温湿度は、JIS Z 8703による常温5~35℃の範囲、常湿45  $\sim$  85%
	- (相対湿度)の範囲内とする。
- (2) 認証における特性試験の場合 上記に加えて周波数の偏差の試験については温湿度試験及び振動試験を行う。 詳細は各設備ごとの試験項目を参照。
- 2 電源電圧
	- (1)技術基準適合証明における特性試験の場合 電源は、定格電圧を供給する。
	- (2)認証における特性試験の場合

電源は、定格電圧及び定格電圧±10%を供給する。但し次の場合を除く。

- ア 外部電源から受験機器への入力電圧が±10%変動したときにおける受験機器の 無線部(電源は除く。)の回路への入力電圧の変動が±1%以下であることが確認 できた場合。この場合は定格電圧のみで試験を行う。
- イ 電源電圧の変動幅が±10%以内の特定の変動幅内でしか受験機器が動作しない 設計となっており、その旨及び当該特定の変動幅の上限値と下限値が工事設計書 に記載されている場合。この場合は定格電圧及び当該特定の変動幅の上限値及び 下限値で試験を行う。

### 3 試験周波数と試験項目

- (1)受験機器の発射可能な周波数が3波以下の場合は、全波で全試験項目について試 験を行う。
- (2)受験機器の発射可能な周波数が4波以上の場合は、上中下の3波の周波数で全試 験項目について試験を行う。

#### 4 予熱時間

工事設計書に予熱時間が必要である旨が明記されている場合は、記載された予熱時 間経過後、測定する。その他の場合は予熱時間はとらない。

### 5 測定器の精度と較正等

- (1)測定値に対する測定精度は必要な試験項目において説明している。測定器は較 正されたものを使用する必要がある。
- (2) 測定用スペクトルアナライザはデジタルストレージ型とする。

## 6 本試験方法の適用対象

- (1) 本試験方法はアンテナ端子(試験用端子を含む)のある設備に適用する。
- (2) 本試験方法は内蔵又は付加装置により次の機能が実現できる機器に適用す る。
	- ア 連続送信状態、又は一定周期かつ同一バースト長の継続的バースト状態で送信 する機能
	- イ 試験しようとする周波数を設定して送信する機能
	- ウ 試験用の変調設定ができる機能及び変調停止できる機能を有することが望ま しい
		- (注 上記機能が実現できない機器の試験方法については別途検討する。)
- 7 その他
	- (1)外部試験装置は携帯基地地球局の擬似機能をもち、受験機器の回線制御をシミ ュレートするものである。
	- (2)外部試験装置を用いて測定を行うことを前提とするが、外部試験装置を接続しな

くても各測定項目に示す受験機器の状態に設定して送信可能なものは、その状態で 測定してもよい。

- (3)100kHzから12.75GHzまでの空中線の絶対利得及び給電線等の損失は提 出された書面で確認する。
- (4)受験機器の擬似負荷は、特性インピーダンスを50Ωとする。
- (5)結果の表示は、技術基準に定められている許容値を併記する。
- (6)本試験方法は標準的な方法を定めたものであるが、これに代わる他の試験方法 について技術的に妥当であると証明された場合は、その方法で試験してもよい。

## 二 振動試験

## 1 測定系統図

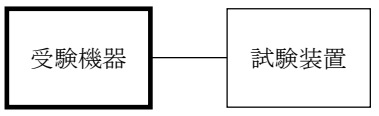

## 2 受験機器の状態

- (1)振動試験機で加振中は、受験機器を非動作状態(電源OFF)とする。
- (2)振動試験機で加振終了後、受験機器の動作確認を行う場合は、受験機器を試験 周波数に設定して通常の使用状態で送信する。

#### 3 測定操作手順

- (1)受験機器を通常の装着状態と等しくするための取付治具等により、振動試験機 の振動板に固定する。
- (2)振動試験機により受験機器に振動を加える。ただし、受験機器に加える振動の 振幅、振動数及び方向は、ア及びイの条件に従い、振動条件の設定順序は任意で よい。
	- ア 全振幅3mm、最低振動数から毎分500回までの振動を上下、左右及び前後の それぞれ15分間(振動数の掃引周期は10分とし、振動数を掃引して最低振動数 →毎分500回→最低振動数の順序で振動数を変えるものとする。すなわち、15 分間で1.5周期の振動数の掃引を行う。)
		- 注 最低振動数は振動試験機の設定可能な最低振動数(ただし毎分300回以下) とする。
	- 全振幅1mm、振動数毎分500回から1800回までの振動を上下、左右及び 前後のそれぞれ15分間(振動数の掃引周期は10分とし、振動数を掃引して毎分 500回→毎分1800回→毎分500回の順序で振動数を変えるものとする。す なわち、15分間で1.5周期の振動数の掃引を行う。)
- (3)振動条件は上記(2)に関わらず、IEC60945等に定められる振動条件 又は実際の運用状態における振動条件が工事設計書に明記される場合は記載され た条件でもよい。

ただし、上記(2)の条件によらない場合は、工事設計書に記載される条件と して規格番号のみではなく、振動数、振動数掃引時間、振幅、加振時間等の具体 的な試験条件を明記すること。

- (4)上記(2)もしくは(3)の振動を加えた後、規定の電源電圧を加えて受験機 器を動作させる。
- (5)「周波数の偏差」の試験項目に準じ、試験装置を用いて受験機器の周波数を測 定する。

## 4 その他の条件

- (1)本試験項目は認証の試験の場合のみに行う。
- (2)移動せずかつ振動しない物体に固定して使用されるものであり、その旨が工事 設計書に記載されている場合には、本試験項目は行わない。

## 三 温湿度試験

## 1 測定系統図

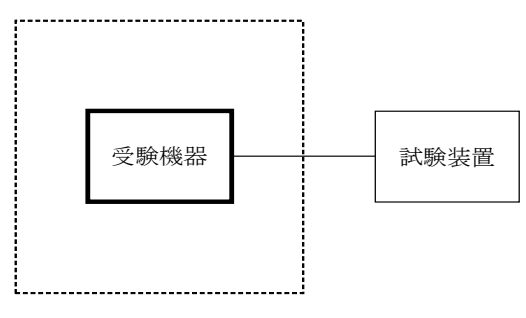

温湿度試験槽(恒温槽)

### 2 受験機器の状態

- (1)規定の温湿度状態に設定して、受験機器を温湿度試験槽内で放置しているとき は、受験機器を非動作状態(電源OFF)とする。
- (2)規定の放置時間経過後(湿度試験にあっては常温常湿の状態に戻した後)、受 験機器の動作確認を行う場合は、受験機器を試験周波数に設定して通常の使用状 態で送信する。

#### 3 測定操作手順

(1)低温試験

- ア 受験機器を非動作状態として温湿度試験槽内に設置し、この状態で温湿度試験 槽内の温度を低温(0℃、-10℃、-20℃のうち受験機器の仕様の範囲内で最 低のもの)に設定する。
- イ この状態で1時間放置する。
- ウ 上記イの時間経過後、温湿度試験槽内で規定の電源電圧を加えて受験機器を動 作させる。
- エ 「周波数の偏差」の試験項目に準じ、試験装置を用いて受験機器の周波数を測 定する。
- (2)高温試験
	- ア 受験機器を非動作状態として温湿度試験槽内に設置し、この状態で温湿度試験 槽内の温度を高温(40℃、50℃、60℃のうち受験機器の仕様の範囲内で最高 のもの)、かつ常湿に設定する。
	- イ この状態で1時間放置する。
	- ウ 上記イの時間経過後、温湿度試験槽内で規定の電源電圧を加えて受験機器を動 作させる。
	- エ 「周波数の偏差」の試験項目に準じ、試験装置を用いて受験機器の周波数を測 定する。
- (3)湿度試験
	- ア 受験機器を非動作状態として温湿度試験槽内に設置し、この状態で温湿度試験 槽内の温度を35℃に、相対湿度95%又は受験機器の仕様の最高湿度に設定す る。
	- イ この状態で4時間放置する。
	- ウ 上記イの時間経過後、温湿度試験槽の設定を常温常湿の状態に戻し、結露して いないことを確認した後、規定の電源電圧を加えて受験機器を動作させる。
	- エ 「周波数の偏差」の試験項目に準じ、試験装置を用いて受験機器の周波数を測 定する。

## 4 その他の条件

- (1)本試験項目は認証の試験の場合のみに行う。
- (2)常温(5℃~35℃)、常湿(45%~85%(相対湿度))の範囲内の環境下 でのみ使用される旨が工事設計書に記載されている場合には本試験項目は行わな い。
- (3)使用環境の温湿度範囲について、温度又は湿度のいずれか一方が常温又は常湿 の範囲より狭く、かつ、他方が常温又は常湿の範囲より広い場合であって、その 旨が工事設計書に記載されている場合には、当該狭い方の条件を保った状態で当 該広い方の条件の試験を行う。
- (4)常温、常湿の範囲を超える場合であっても、3(1)から(3)の範囲に該当

しないものは温湿度試験を省略できる。

(5)温湿度条件は上記3及び4(2)~(4)に関わらず、IEC60945等に 定められる温湿度条件又は実際の運用状態における温湿度条件が工事設計書に明 記される場合は記載された条件でもよい。

ただし、上記3及び4(2)~(4)の条件によらない場合は、工事設計書に 記載される条件として規格番号のみではなく、温湿度、時間等の具体的な試験条 件を明記すること。

(6)一筐体に収められていない無線装置(屋外設置部と屋内設置部に分離される 等)であって、かつそれぞれの装置の温湿度性能が異なる場合(周波数の偏差の 測定に必要な場合に限る。)は、それぞれの装置について個別に温湿度試験を行 うものとする。

### 四 周波数の偏差

### 1 測定系統図

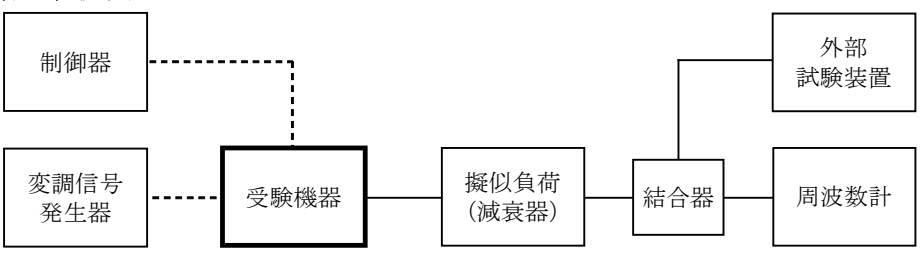

### 2 測定器の条件等

- (1)周波数計は、波形解析器を用いる。波形解析器は、理想的信号と受信信号との 相関値から計算により周波数を求める装置であり、外部試験装置に内蔵されてい る場合がある。
- (2)周波数計の測定確度は、規定の許容偏差の1/10以下の確度とする。

#### 3 受験機器の状態

(1)外部試験装置から試験信号を加える。

(2)試験周波数に設定し、連続送信状態とする。

### 4 測定操作手順

受験機器の周波数を測定する。

#### 5 結果の表示

周波数の測定値をMHz単位で表示するとともに、測定値の割当周波数に対する偏差を 百万分率(10<sup>-6</sup>)の単位で(+)又は(-)の符号を付けて表示する。

#### 6 その他の条件

- (1)外部試験装置の基準周波数が、受験機器の周波数に影響することに留意が必要 である。
- (2)受験機器を無変調状態とすることができる場合は、周波数計としてカウンタ又 はスペクトルアナライザを用いて測定してもよい。

### 五 占有周波数帯幅

## 1 測定系統図

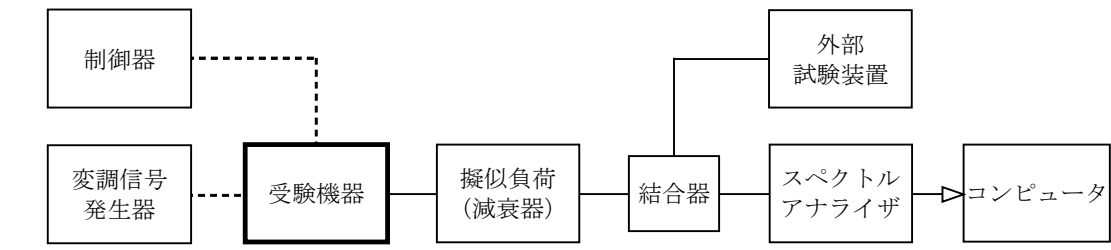

#### 2 測定器の条件等

(1)スペクトルアナライザは以下のように設定する。

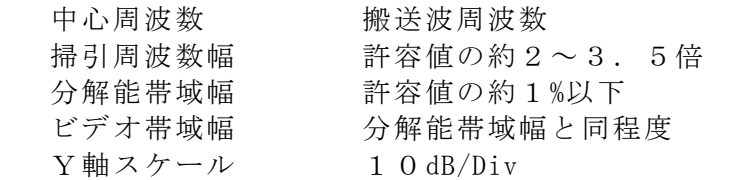

入力レベル 最大のダイナミックレンジとなる値

- 掃引時間 測定精度が保証される最小時間
	- ただし、バースト波の場合、1サンプルあたり1バース
	- ト周期の時間以上(注)
- データ点数 測定精度が保証される点数
- 掃引モード 連続掃引 (波形が変動しなくなるまで)
- 検波モード ポジティブピーク
- 表示モード マックスホールド
- 注 バースト送信時間が長い場合は、繰り返し掃引により1サンプル点にバースト 送信時間が含まれれば掃引時間を短くしてもよい。

### 3 受験機器の状態

- (1)外部試験装置から試験信号を加える。
- (2)試験周波数及び最大出力に設定し、連続送信状態は継続的(一定周期、一定バ ースト長)バースト送信状態とする。
- (3)変調は、占有周波数帯幅が最大となる状態に設定する。

## 4 測定操作手順

- (1)スペクトルアナライザの設定を2(1)とする。
- (2)表示の変化が認められなくなるまで掃引を繰り返した後、全データ点の値をコ ンピュータの配列変数に取り込む。
- (3)全データについて、dB値を電力次元の真数に変換する。
- (4)全データの電力総和を求め「全電力」として記憶する。
- (5)最低周波数のデータから順次上に電力の加算を行い、この値が「全電力」の 0.5%になる限界データ点を求める。その点を周波数に変換して、「下限周波 数」として記憶する。
- (6)最高周波数のデータから順次下に電力の加算を行い、この値が「全電力」の 0.5%になる限界データ点を求める。その点を周波数に変換して、「上限周波 数」として記憶する。
- (7)占有周波数帯幅を、(上限周波数-下限周波数)として求める。
- 5 結果の表示

占有周波数帯幅は、MHzの単位で表示する。

## 六 スプリアス発射又は不要発射の強度

### 1 測定系統図

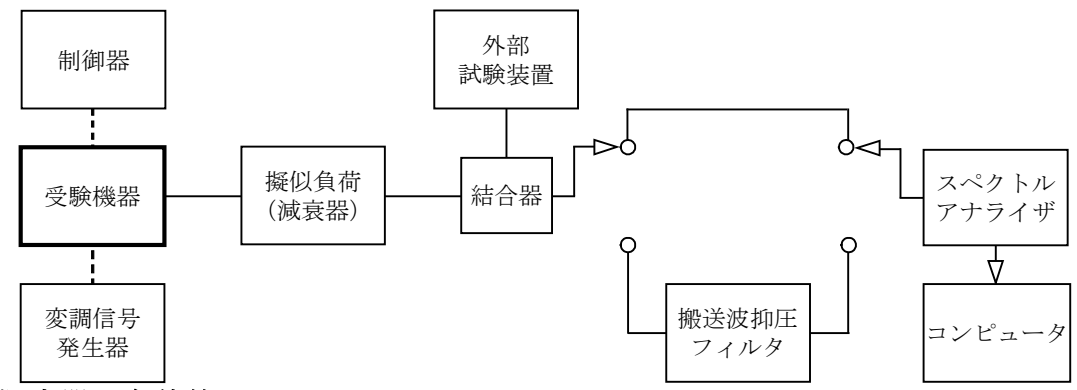

### 2 測定器の条件等

(1)搬送波抑圧フィルタは、必要に応じて使用する。

## スプリアス領域における不要発射の強度

(2)スプリアス領域における不要発射探索時のスぺクトルアナライザの設定は次のよ うにする。

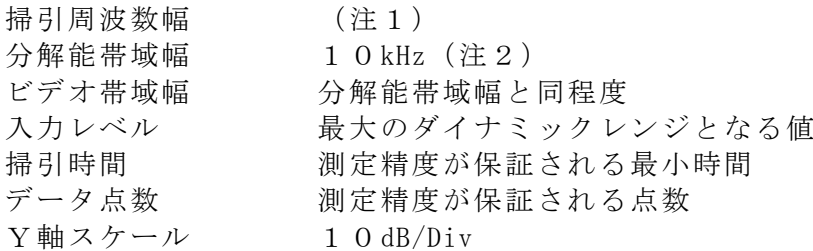

- 掃引モード 連続掃引 (波形の変動がなくなるまで)
- 検波モード ポジティブピーク
- 表示モード マックスホールド
- 注1 不要発射の探索は、30MHzから搬送波周波数の5倍以上までの周波数とし、 測定精度を保証できる範囲で分割掃引してもよい。

ただし、1610.0MHzから1628.5MHzの範囲を除く。

- 注2 掃引時間を短縮するため、分解能帯域幅を30kHz又は100kHzとしてもよ い。
- (3)スプリアス領域における不要発射振幅測定時のスぺクトルアナライザの設定は次 のようにする。

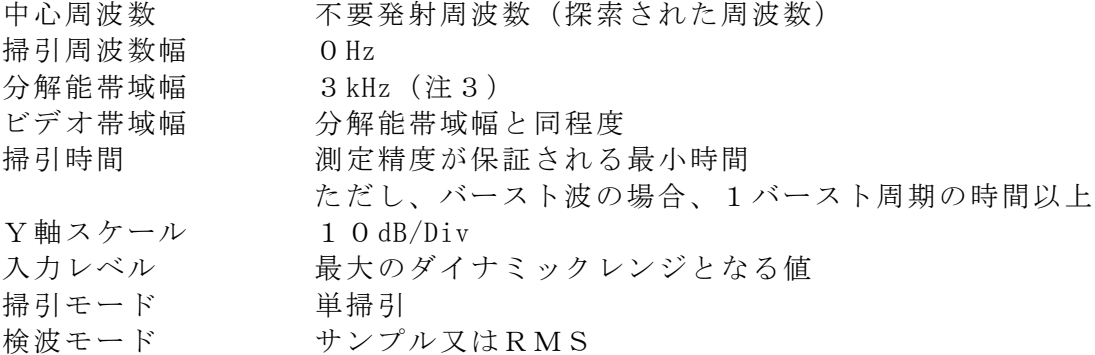

注3 分解能帯域幅を4kHzに設定できる場合は、4kHzとする。

#### 帯域外領域におけるスプリアス発射の強度

- (4) 帯域外領域におけるスプリアス発射の探索時のスペクトルアナライザの設定は次 のようにする。
	- 掃引周波数幅 1610.0MHzから1628.5MHz(注4) 分解能帯域幅 30kHz ビデオ帯域幅 分解能帯域幅と同程度 Y軸スケール 10dB/Div 入力レベル 最大のダイナミックレンジとなる値 掃引時間 測定精度が保証される最小時間 データ点数 測定精度が保証される点数 掃引モード 連続掃引(波形の変動がなくなるまで) 検波モード ポジティブピーク 表示モード マックスホールド
	- 注4 帯域外領域におけるスプリアス発射の探索時、伝送帯域幅(1610.11 5~1618.725MHz)は探索範囲から除外する。搬送波周波数が伝送帯域 幅の上限の端から-100kHz以内、又は下限の端から+100kHz以内の場合 は、更に上端の端から(搬送周波数+100kHz)の範囲、又は下限の端から (搬送周波数-100kHz)の範囲を探索範囲から除外する。
- (5)帯域外領域におけるスプリアス発射振幅測定時のスペクトルアナライザの設定は 次のようにする。

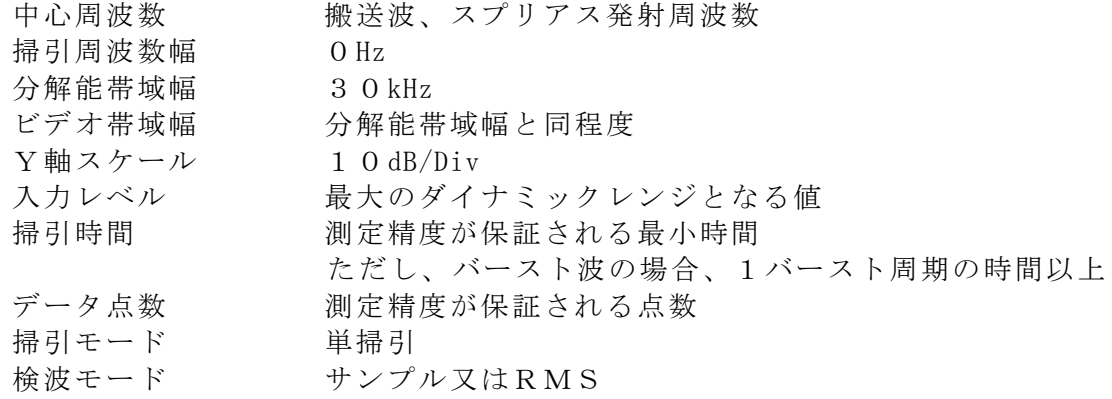

### 3 受験機器の状態

(1)外部試験装置から試験信号を加える。

- (2)試験周波数及に設定し、連続送信状態は継続的(一定周期、一定バースト長)バ ースト送信状態とする。
- (3)変調は、通常の変調状態とする。ただし、帯域外領域におけるスプリアス発射の 強度測定時は無変調状態に設定する。

#### 4 測定操作手順

- スプリアス領域における不要発射の強度
- (1)スぺクトルアナライザの設定を2(2)として掃引し、不要発射を探索する。
- (2)探索した不要発射の振幅値が許容値を満足する場合は2(3)の測定は行わず、 求めた振幅値を測定値とする。
- (3)探索した不要発射の振幅値が、許容値を超えた場合、スぺクトルアナライザの周 波数の精度を高めるため、掃引周波数幅を100MHz、10MHz及び1MHzと順次狭く して、その不要発射周波数を正確に求める。次に、スぺクトルアナライザの設定を 上記2(3)とし、不要発射の振幅の平均値を求める。
- (4)不要発射が3kHzより広帯域の場合は(3)で求めた値に1.25dB加算する。 不要発射帯域が3kHz以下の場合及び2(3)で分解能帯域幅を4kHzとした場合は (3)で求めた値を測定値とする。

#### 帯域外領域におけるスプリアス発射の強度

- (7)先ず搬送波抑圧フィルタを通さずに搬送波振幅を測定する。
- (8)この時のスペクトルアナライザの設定は上記2(5)とし、搬送波のバースト区 間内の平均値を測定値とする。
- (9)必要に応じて搬送波抑圧フィルタを接続する。
- (10)スペクトルアナライザの設定を2(4)として、スプリアスを探索する。
- (11)探索したスプリアスが許容値以下の場合については探索時の振幅値を測定値と する。
- (12)探索したスプリアス値が許容値を超える場合はスペクトルアナライザの設定を 2 (5) とし次のように測定する。
- (13)その振幅をバースト区間内の平均値を読み取り測定値とする。
- (14)必要ならば、他のスプリアスについても同様にしてその振幅値を求める。

#### 5 結果の表示

#### スプリアス領域における不要発射の強度

4で求めた不要発射電力の最大の1波をμ W単位又は搬送波振幅に対する不要発射 振幅の比をdB単位で周波数とともに表示する。

### 帯域外領域におけるスプリアス発射の強度

スプリアスの値は予め測定した空中線電力値(dBW)に4で測定した搬送波振幅値 とスプリアス振幅値との比、およびそれぞれの周波数における空中線の絶対利得 (dBi)と給電線等の損失の差を用いて等価等方輻射電力(EIRP)に換算し、単

位はdBWで周波数とともに表示する。

- 6 その他の条件
	- (1)搬送波抑圧フィルタを使用する場合、フィルタの減衰領域内のスプリアス又は不 要発射を正確に測定できないことがある。この場合は、測定値を補正する必要があ る。
	- (2)帯域外領域におけるスプリアス発射の強度の測定において、受験機器を無変調状 態に設定できない場合は、通常の変調状態で測定を行ってもよい。

## 七 空中線電力の偏差

1 測定系統図

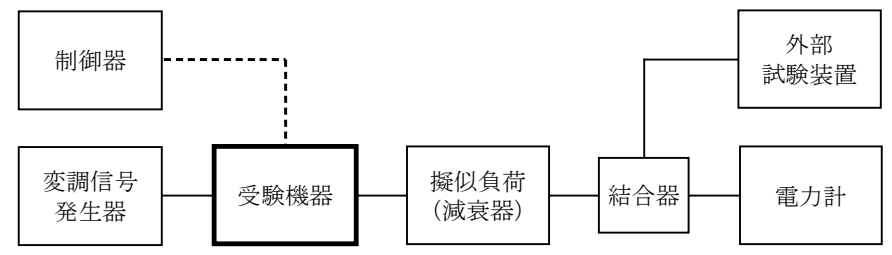

#### 2 測定器の条件等

(1)電力計の形式は、通常、熱電対あるいはサーミスタ等による熱電変換型とする。

(2)減衰器の減衰量は、電力計に最適動作入力を与えるものとする。

## 3 受験機器の状態

- (1)外部試験装置から試験信号を加える。
- (2)試験周波数及び最大出力に設定し、連続送信状態は継続的(一定周期、一定バー スト長)の送信状態とする。
- (3)変調は、通常の変調状態とする。

## 4 測定操作手順

- (1)高周波電力計の零調を行う。
- (2)高周波電力計で測定する。連続波の場合は平均電力とし、バースト波にあっては バースト内平均電力を測定する。バースト波の場合の測定手順は以下の通りとす る。
- (3)バースト波電力(PB)をバースト周期よりも十分大きい時定数の電力計で測定 する。
- (4)バースト内平均電力(P)を次式によって算出する。  $P = P_B \times (T \angle B)$ 
	- ここで、T=バースト周期
		- B=バースト長

#### 5 結果の表示

結果は、空中線電力の絶対値をW単位で、定格(工事設計書に記載される)空中線電 力に対する偏差を(%)単位で(+)又は(-)の符号をつけて表示する。

## 八 搬送波を送信しないときの電力

1 測定系統図

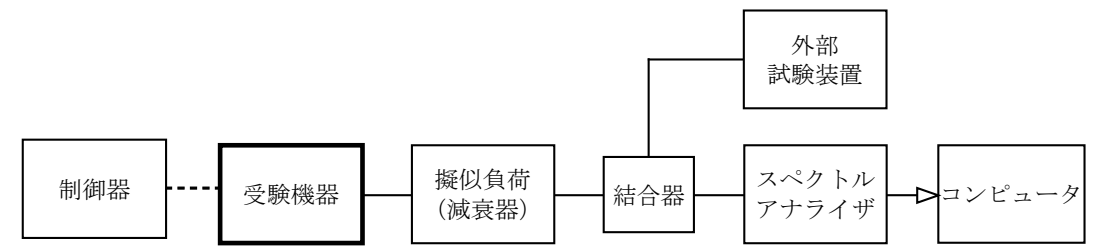

#### 2 測定器の条件等

- (1)測定対象が低レベルのため擬似負荷(減衰器)の減衰量はなるべく低い値とす る。
- (2)スペクトルアナライザは以下のように設定する。

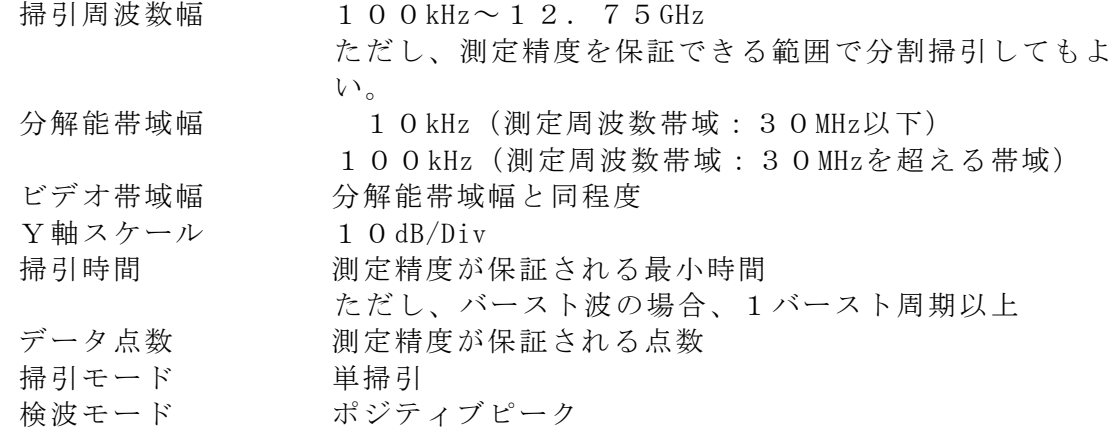

#### 3 受験機器の状態

搬送波の送信を停止させた状態(強制送信停止制御)に設定する。

### 4 測定操作手順

スペクトルアナライザの設定を2(2)として、漏洩電力を測定する。

### 5 結果の表示

結果は、測定周波数範囲毎に振幅の最大値の1波について測定で求めた値とそれぞ れにおける空中線の絶対利得(dBi)並びに給電線等の損失を用いて換算し、等価等 方輻射電力(EIRP)で周波数とともに表示する。なお、許容値も併せて表示す る。

#### 6 その他の条件

許容値は非常に低レベルのため、測定系による減衰を小さくして、測定S/Nの劣 化を生じないように注意する必要がある。

#### 九 副次的に発する電波等の限度

### 1 測定系統図

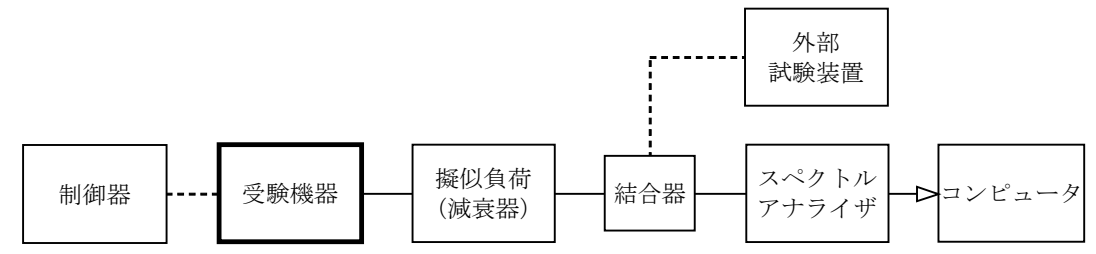

#### 2 測定器の条件等

- (1)測定対象が低レベルのため擬似負荷(減衰器)の減衰量はなるべく低い値とす る。
- (2)副次発射探索時のスペクトルアナライザは以下のように設定する。

掃引周波数幅 (注2)

- 分解能帯域幅 1GHz未満では100kHz、1GHz以上では1MHz
- ビデオ帯域幅 分解能帯域幅と同程度
- 掃引時間 測定精度が保証される最小時間
- Y軸スケール 10dB/Div
- データ点数 400点以上
- 掃引モード 単掃引
- 検波モード ポジティブピーク
- 注1 副次発射の探索は、30MHzから搬送波周波数の5倍以上までの周波数とす る。ただし、測定精度を保証できる範囲で分割掃引してもよい。
- (3)副次発射測定時のスペクトルアナライザは以下のように設定する。

```
中心周波数 測定する副次発射周波数(探索された周波数)
掃引周波数幅 0Hz
分解能帯域幅 1GHz未満では100kHz、1GHz以上では1MHz
ビデオ帯域幅 分解能帯域幅と同程度
掃引時間 測定精度が保証される最小時間
Y軸スケール 10dB/Div
データ点数 400点以上
掃引モード 単掃引
検波モード サンプル又はRMS
```
## 3 受験機器の状態

- (1)試験周波数に設定する。
- (2)送信を停止し、受信状態とする。

### 4 測定操作手順

- (1)スぺクトルアナライザの設定を2(2)とし、なるべく低い周波数から、搬送波 周波数の5倍以上が測定できる周波数まで掃引して副次発射の振幅の最大値を探索 する。
- (2)探索した結果が許容値の1/10以下の場合、探索値を測定値とする。
- (3)探索した結果が許容値の1/10を超えた場合スぺクトルアナライザの中心周波 数の設定精度を高めるため、周波数掃引幅を100MHz、10MHz及び1MHzのように 分解能帯域幅の10倍程度まで順次狭くして、副次発射の周波数を求める。次に、 スペクトルアナライザの設定を上記2(3)とし、平均化処理を行って平均電力を 測定する。

#### 5 結果の表示

- (1)許容値の1/10以下の場合は最大の1波を周波数とともにnW又はpW単位で表示 する。
- (2)許容値の1/10を超える場合はすべての測定値を周波数とともにnW単位で表示 し、かつ電力の合計値をnW単位で表示する。

#### 6 その他の条件

- (1) 擬似負荷は、特性インピーダンス50Ωの減衰器を接続して行うこととする。
- (2)スペクトルアナライザの感度が足りない場合は、低雑音増幅器等を使用する。
- (3)受験機器を連続受信状態に設定できない場合は、搬送波を送信しないときの電力 の測定値(副次的に発する電波等の限度の許容値(4nW以下)への適合が確認でき る場合に限る。)を副次的に発する電波等の限度の測定値としてもよい。

# 十 総合動作試験

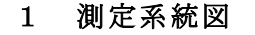

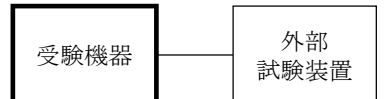

#### 2 測定器の条件等

- (1)外部試験装置は携帯基地地球局の擬似機能をもち、受験機器の回線制御をシミュ レートするものである。
- (2)制御信号の送受は、無線周波によって行う。

### 3 受験機器の状態

総合動作試験を受験可能な試験モードとする。

### 4 測定操作手順

- (1)複信方式の無線設備
	- 受験機器を外部試験装置に接続し、下記項目の動作等を確認する。
	- ア 携帯移動地球局(端末側)の送信装置が自動的に識別されること。
	- イ 使用する周波数が自動的に選択されること。
- (2)単向通信方式の無線設備
	- 受験機器を外部試験装置に接続し、下記項目の動作等を確認する。
	- ア 携帯移動地球局(端末側)の送信装置が使用周波数は予め設定されているこ と。
	- イ 携帯移動地球局(端末側)に擬似的な位置情報を入力し、適切な周波数選択 が行われること。

#### 5 結果の表示

判定結果は、良又は否として表示する。